## <span id="page-0-0"></span>Podstawy programowania – język C

### Marian Soida

Obserwatorium Astronomiczne UJ

Astronomia, rok II

http://www.oa.uj.edu.pl/~soida/wyklady/C/wyklad.pdf http://www.oa.uj.edu.pl/~soida/wyklady/C/progs/

#### cel kursu

poznanie podstaw programowania w stopniu pozwalającym na samodzielne napisanie programu, mogącego służyć przetwarzaniu danych zebranych np. podczas ćwiczeń z pracowni fizycznej, obserwacyjnej.

#### literatura

- liczne źródła internetowe samouczki, kursy, podręczniki
- **·** liczne podręczniki drukowane
- B. W. Kernighan & D. M. Riche, "Jezyk C", WNT 1988
- S. Oualline, "Język C, Programowanie", O'Reilly 2003 (wyd. 3.)

### co potrzeba do zajęć

- **e** edytor tekstowy do pisania tekstów programów
- kompilator C (jeśli Linux to mamy gcc)
- terminal do uruchamiannia edytora, kompilatora i programów
- chęć nauczenia się czegoś (!)

#### warunki zaliczenia

- obecność i aktywność na zajęciach
- pozytywny wynik sprawdzianu końcowego

## dlaczego język C

- łatwo dostępny kompilator
- **•** efektywny kod wynikowy
- prosta i zwięzła składnia
- **o** wielość zastosowań
- wsteczna zgodność wersji

*"W książce przedstawiono język C, będący nowoczesnym i uniwersalnym narzędziem programowania zrealizowanym na większość mini- i mikrokomputerów. Ze względu na swoją prostotę może być używany do pisania programów numerycznych, przetwarzających teksty lub obsługujących bazy danych. Ważną zaletą języka C jest uniezależnienie go od konkretnego komputera czy systemu operacyjnego. Programy napisane w języku C można więc bez zmian uruchamiać na różnych komputerach z różnymi systemami operacyjnymi." (K.&R., 1978)*

- tłumaczy program z języka zrozumiałego dla programisty do postaci "zrozumiałej" dla procesora (systemu operacyjnego)
	- znajduje błędy składni
	- generuje tzw. kod wynikowy
	- rezerwuje pamięć dla obiektów programu
	- łączy różne kawałki programu w całość
	- dołącza funkcje z bibliotek

## C jest językiem niskiego poziomu

dobrze jest znać budowę i działanie komputera

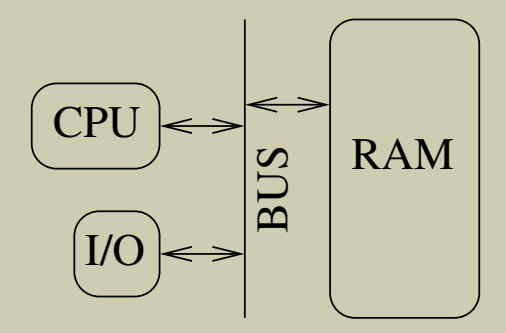

dane są przetwarzane w procesorze i przechowywane w pamięci

pobierane są z pamięci lub urządzeń wejścia/wyjścia

## budowa języka C (składnia)

#### program

· zestaw funkcji, jedna z nich nazywa się "main"

### funkcja

- nagłówek
	- typ zwracanej wartości
	- **·** identyfikator
	- $\bullet$  lista parametrów formalnych i ich typów w nawiasach " $()$ ", oddzielone przecinkami
- **•** definicia
	- blok instrukcji zero lub więcej instrukcji, w klamrach " ${}$ "

### instrukcja

- deklaracja zmiennej
- wyrażenie zakończone średnikiem

## program, który robi "nic"

 $main()$ 

- to jest najkrótszy program w "C" zawiera tylko deklaracje wymaganej funkcji main i jej minimalną (pustą) definicję
- odstępy (w tym znaki tabulacji i łamanie lini) jedynie oddzielają elemnty składni – służą czytelności i przejrzystości kodu

### co z nim zrobić

#### zapisać w pliku

użyć dowolny edytor tekstowy i jakoś nazwać (np. pierwszy.c)

# skompilować cc pierwszy.c

### wykonać a.out lub prawdopodobnie ./a.out

**•** jeśli chcemy nazwać program wynikowy należy użyć jednej z licznych opcji kompilatora:

cc pierwszy.c -o pierwszy

- po koncówce nazwy .c kompilator rozpoznaje co robić z takim plikiem
- *→* pełna lista opcji kompilatora: man gcc

## lepszy przykładowy program

```
program, który już coś robi
#include <stdio.h>
/* program wypisujący coś */
int main(){
```

```
printf("Hallo World!\n"); // wypisz tekst
```
- znana już deklaracja funkcji main() (dodtakowo zadeklarowany typ zwracanej wartości)
- użyta instrukcja wywołania funkcji printf() ze swoim argumentem (zakończona średnikiem)
- o użyta "makrodefinicja" #include powodująca włączenie w tekst programu tzw. pliku nagłówkowego (z deklaracjami różnych funkcji m. in.  $print()$
- colwiek pomiędzy /\* a \*/ oraz od // do końca lini to komentarz kompilator traktuje go tak jak odstęp

}

### co to jest zmienna

nazwany obszar w pamięci zarezerwowany dla obiektu

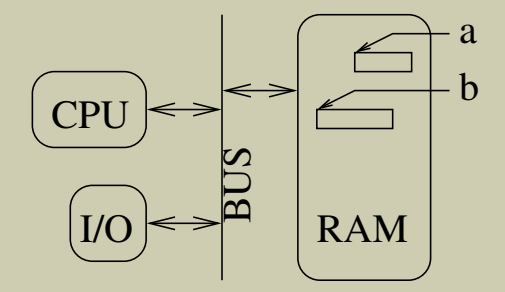

- o jakiekolwiek dane umieścimy w takim obszarze będą tam dopóki nie umieścimy tam innych danych
- dane w takim miejscu pamięci umieszczamy instrukcją podstawienia

 $a = 12;$ 

 $b = 22;$ 

 $a = 6$ ;

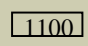

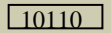

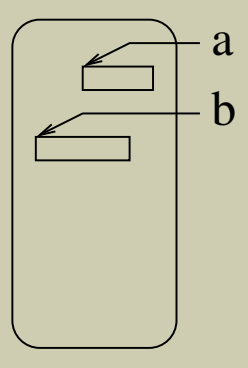

 $a = 12;$ 

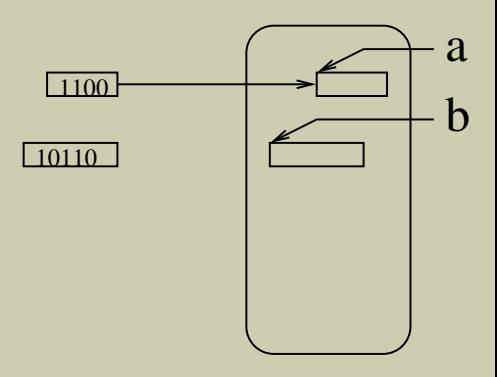

 $a = 12;$ 

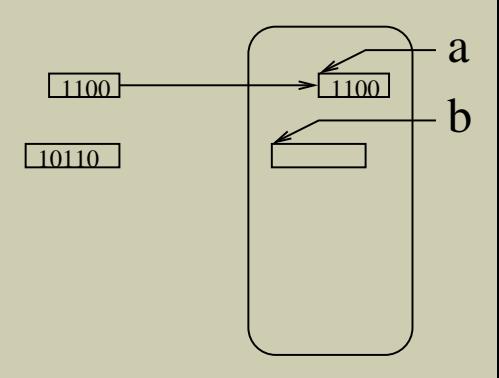

 $a = 12;$  $b = 22;$ 

b a 10110 1100 1100

 $a = 12;$  $b = 22;$ 

b a 10110 1100 1100 10110

 $a = 12;$  $b = 22;$ 

 $a = 6$ ;

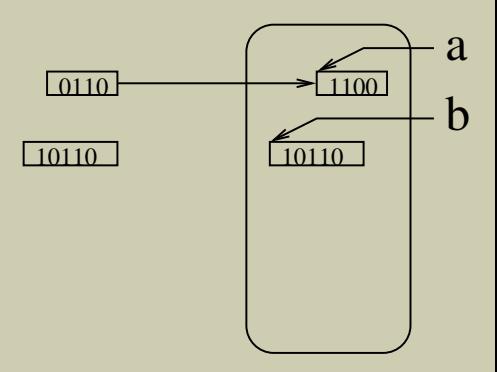

 $a = 12;$  $b = 22;$ 

 $a = 6;$ 

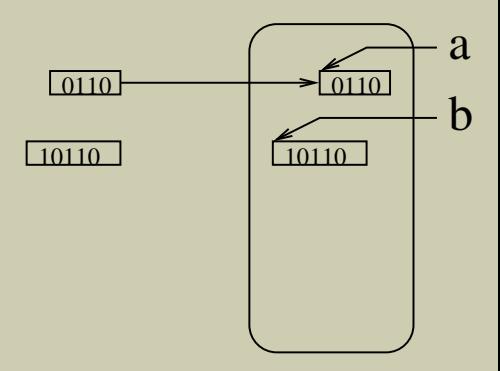

### instrukcja warunkowa

- if ( <*warunek*> ) <*wyrażenie1*> ;
	- *wyrażenie1* można pominąć
	- *wyrażenie1* to zwykle blok instrukcji

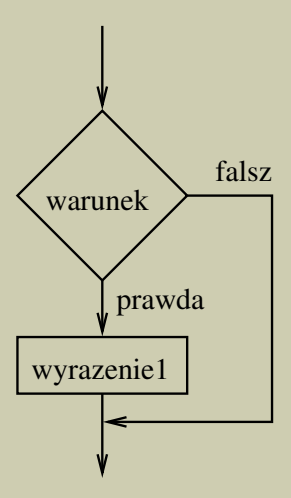

- if ( <*warunek*> ) <*wyrażenie1*> ; else <*wyrażenie2*> ;
	- oba wyrażenia można pominąć
	- oba wyrażenia to zwykle bloki instrukcji

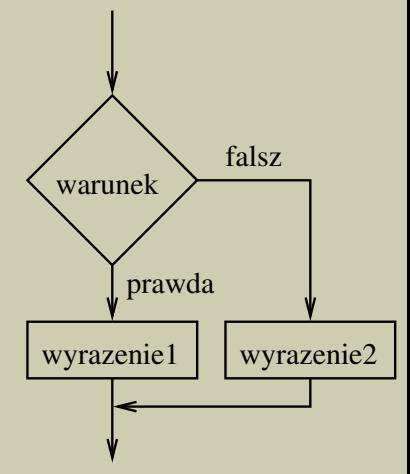

## instrukcja powtarzania (pętla) "while"

- while ( <*warunek*> ) <*wyrażenie*> ;
	- *wyrażenie* można pominąć
	- *wyrażenie* to zwykle blok instrukcji

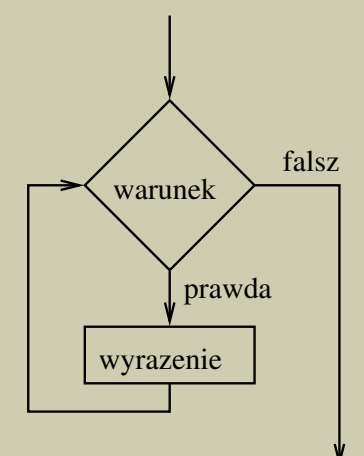

#### do

<*wyrażenie*> ; while( <*warunek*> );

- *wyrażenie* można pominąć
- *wyrażenie* to zwykle blok instrukcji

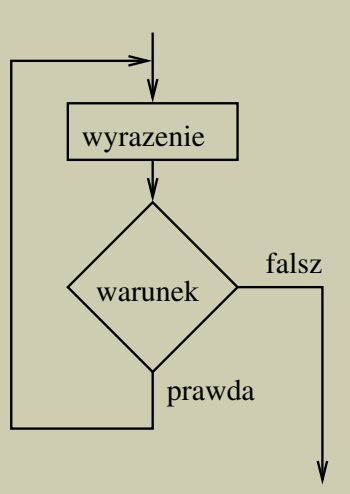

- for (<*wyrażenie1*> ; <*warunek*> ; <*wyrazenie3*> ) <*wyrażenie2*> ;
	- oba wyrażenia w nagłówku, jak i *warunek* można pominąć – zostać muszą średniki
	- *wyrażenie2* to zwykle blok instrukcji

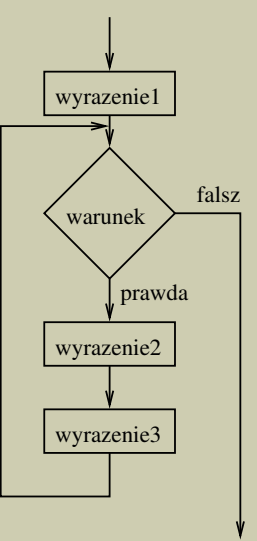

## uwagi do wszystkich pętli

- każdą pętlę można zastąpić inną decyduje wygoda i przejrzystość zapisu
- najczęściej stosuje się pętlę while gdy znamy warunek zakończenia/kontynuacji powtarzania sekwencji ciała pętli
- w zastosowaniach numerycznych najczęściej znamy z góry ilość powtórzeń – wtedy najwygodniejsza jest pętla for *wyrażenie1* inicjalizuje licznik powtórzeń, *wyrażenie3* inkrementuje a *warunek* sprawdza (ogranicza) jego wartość
- pętla do zawsze wykonuje *wyrażenie* conajmniej raz
- pętle while i for mogą nie wykonać ciała pętli w ogóle
- należy zadbać, żeby warunek kontynuacji pętli kiedyś był fałszem

#### wyrażenie

kombinacja indentyfikatorów i operatorów

#### warunek

- kombinacja indentyfikatorów i operatorów
- wartość wyrażenia zwykle interpretujemy jako wartość numeryczną, wartość warunku jako logiczną (prawda, lub fałsz)
- $\bullet$  "C" nie wyróżnia wartości logicznych "prawda" to każda wartość różna od zera, wartość zero to "fałsz"

### identyfikator

- ciąg liter lub cyfr zaczynający się od litery
	- *→* znak podkreślenia ' ' to też litera
	- *→* małe i duże litery to różne litery
	- *→* odstęp (spacja) to nie jest litera

**o** niektóre identyfikatory są "zarezerowane" (tzw. słowa kluczowe) np. while, for, if,  $int, \ldots$ 

## typy wartości

#### **•** numeryczne

- stałopozycyjne: char, int
- i ich modyfikacje: short, long, signed, unsigned
- zmiennopozycyjne: float, double
- i ich modyfikacja: long
- napisy (tablice znakowe: char \*, lub char [])
- złożone struktury, unie, wskaźniki, tablice
- własne (definiowane w programie)
- różne inne "dodatki" static, auto, register, extern, volatile
- *→* określenie typu wartości (np. zmiennej) decyduje o tym, jak jest interpretowana zawartość komórek pamięci

## przykłady wartości numerycznych (stałych)

- **•** stałopozycjne
	- dziesiętne: 0, -5, 10, 12ul
	- $\bullet$  znakowe: 'a', '\n'
	- ósemkowe: 072, 02
	- szesnastkowe: 0x3f, 0X12
- znmiennopozycjne
	- 1.23, 0., .0123, 1e+4, -2.E-2, .1e10
- napisy
	- "Ala ma kota", "A", "ai'bc\\54#ABC\"123"
- *→* 0 to co innego niż 0., .0 czy 0.0, '0' to jeszcze coś innego
- *→* 1 to jeszcze bardziej coś innego niż 1. czy 1e0
- *→* 'A' to co innego niż "A"

## nieprawidłowe przykłady stałych

### **•** stałopozycyjne

- 1.0 nie może być części dziesiętnej
- 09 '9' nie jest cyfrą ósemkową
- 0x0h 'h' nie jest cyfrą szesnastkową
- 'aa' dwa znaki to nie znak
- 'ą' znaki spoza tablicy ASCII są zwykle kilkoma znakami

### **•** zmiennopozycyjne

- 0.1d5 tylko 'e' lub 'E' może rozpoczynać mnożnik potęgowy
- 1e5.1 wykładnik musi być całkowity
- napisy
	- "Ala ma "kota" już środkowy cudzysłów kończy napis

## reprezentacja wartości numerycznych

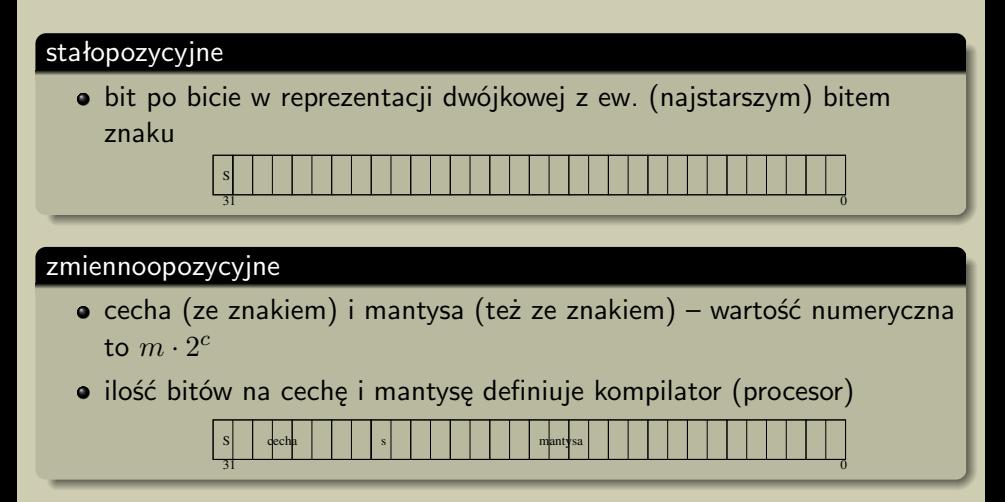

*→* ułożenie bajtów (8 bitów) w całym słowie bywa odwrotne (lub jeszcze inne, bardziej zagmatwane kombinacje)

### konsekwencje reprezentacji wartości numerycznej

- skończona ilość bitów na przechowywaną wartość
	- skończona ilość reprezentowanych wartości
	- istnienie największej i najmniejszej liczby w zbiorze wartości stałopozycynych
	- dodatkowo w zbiorze wartości zmiennopozycyjnych, istnienie liczby np. najmniejszej, niezerowej wartości dodatniej,
- *→* zbiór wartości stałopozycyjnych to **nie** zbiór wartości całkowitych
- *→* wynikiem np. dodania jedynki do **największej** wartości stałopozycyjnej jest **najmniejsza** wartość stałopozycyjna
- *→* zbiór wartości zmiennopozycyjnych to **nie** zbiór wartości rzeczywistych
- *→* zbiór wartości zmiennopozycyjnych jest bardzo "dziurawy" im dalej od zera tym kolejne reprezentowane wartości są od siebie bardziej odległe
- *→* prawie wszystkie wartości rzeczywiste są reprezentowane niedokładnie (im większe tym bardziej)

### czas na działanie

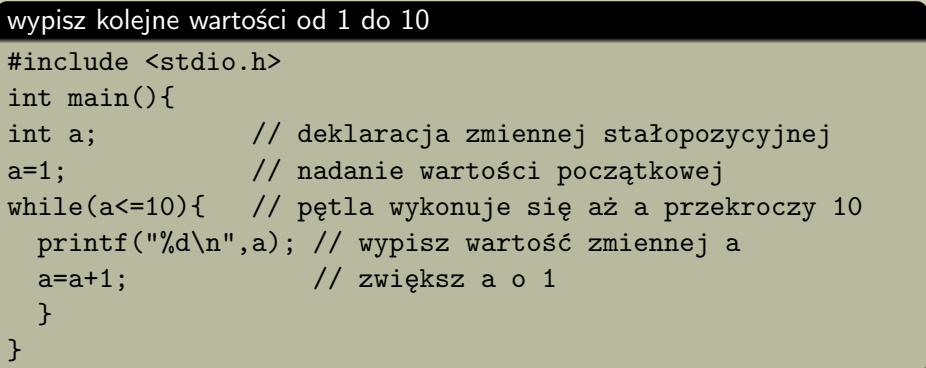

- a=a+1 to kluczowa instrukcja do wartości zmiennej a jest dodana jedynka i wynik tej operacji jest zachowany w pamięci w miejscu przeznaczonym dla zmiennej a (podstawiony do zmiennej)
- wcięcia, łamanie lini, odstępy, komentarze służą tylko (i aż) przejrzystości i czytelności tekstu programu

### wypisz kolejne wartości od 1 do 10 #include <stdio.h> int main(){ int a; // deklaracja zmiennej stałopozycyjnej for(a=1;a<=10;a++) // pętla wykonująca się 10 razy printf("%d\n",a); // wypisz wartość zmiennej a }

- zaczynamy od wartości a wynoszącej 1
- pętlę kontynuujemy póki wartość a nie przekroczy 10
- $\bullet$  w pętli, po każdym wykonaniu ciała (printf $(\dots)$ ) zwiększamy a o jeden (wykorzystany operator inkrementacji ++)

## funkcja printf()

- pierwszym argumentem jest tzw. format (napis ciąg znaków zawarty pomiędzy cudzysłowami)
- $\bullet$  w formacie, od znaku % to tzw. pole formatu określa w jaki sposób interpretować wartość kolejnego argumentu
- **•** tyle ile jest pól formatu tyle musi być kolejnych argumentów (po formacie) w wywołaniu funkcji printf()
- pole formatu musi być zgodne z typem wartości odpowiadającego argumentu – jeśli nie jest, efekty są nieprzewidywalne
- dla wypisania (dziesiętnie) wartości typu int używamy formatu 'd'
- **•** dla wypisania wartości typu double używamy formatu 'lf', 'le' lub 'lg'
- **o** dla wypisania znaku (typu char) używamy formatu 'c'
- każdy znak nie należący do pola formatu jest po prostu wypisywany
- **•** pole formatu przewiduje różne sposoby formatowania wydruku np. %10.41f wypisuje wartość double na 10 miejscach z 4 miejscami dziesiętnymi
- pełny opis np. w podręcznym *manualu*: man 3 printf

```
wypisz kolejne wartości od 1 do 10 i ich kwadraty
#include <stdio.h>
int main(){
int a; // deklaracja zmiennej stałopozycyjnej
for(a=1; a<=10; a++) // petla wykonująca się 10 razy
  printf("%d %d\n",a,a*a);// wypisz wartość a i jej kwadrat
}
```
- $\bullet$  funkcja printf() wypisuje dwa argumenty jednym jest wartość zmiennej, drugim wartość wyrażenia a\*a
- oba są opisane takim samym polem formatu, oddzielone pojedynczym odstępem (zakończone znakiem konca lini  $\langle n \rangle$
- **•** lepiej wygląda wydruk gdy format będzie np. "%3d %3d\n"

```
warto samemu się przekonać co się będzie działo . . .
#include <stdio.h>
int main(){
int a=5; // deklaracja z inicjalizacją
double b=3.2;
char c='8':
printf("%d %lf %c\n",a,b,c);// poprawne wypisanie wartości
printf("%d\n",c); // też poprawne wypisanie wartości
printf("%lf %d\n",a,b); // niezgodne typy zmiennych
                            // i opisu pola
}
```
spróbować różnych postaci opisu pola formatu – %3d, %05d, %-5d,  $%5.01f, %1e, ...$ 

## bardziej skomplikowane ćwiczenie

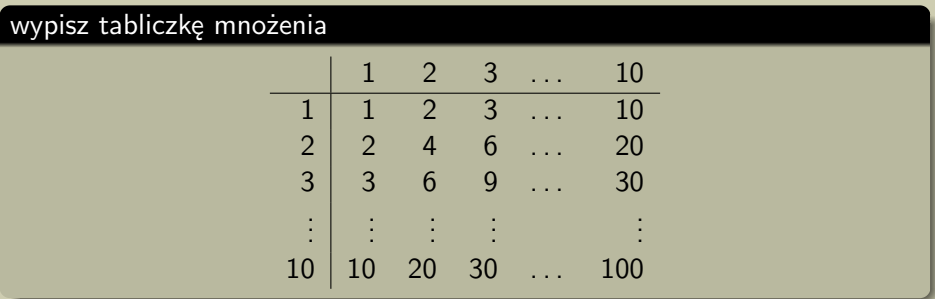

- $\bullet$  do poziomej lini użyj znaku '-', a do pionowej '|'
- zastosuj odpowiedni opis pola formatu, żeby kolumny były wyrównane
- pracę ma za nas wykonać komputer, więc użyj pętli (jednej wewnątrz drugiej)

### wypisz tabliczkę mnożenia

```
#include <stdio.h>
int main() {
int x,y; // ,,współrzędne'' tabliczki
printf(" |"); // wypisz linię nagłówka
for(x=1;x <= 10; x + +) printf("%4d", x);
printf("\n "); // zakończ linię i dodaj dwa odstępy
for(x=0;x<44;x++) printf("-"); // linia podkreślenia
printf("\n"); // i jej koniec
for(y=1; y<=10; y++) { // iteracja po wierszach
 printf("%4d |",y);
 for(x=1;x <= 10;x + +) printf("%4d", y * x); // i po kolumnach
 printf("\n"); // koniec lini po wierszu
 }
}
```
### czytanie znaków

### funkcja getchar()

int getchar()

- funkcja czyta jeden znak ze strumienia wejściowego (klawiatury)
- zwraca wartość stałopozycyjną odpowiadającą znakowi (kod znaku)
- w przypadku wystąpienia błędu zwraca specjalną wartość EOF (zdefiniowaną w pliku stdio.h)

#### ćwiczenie – przeczytaj znak i wypisz go wraz z jego kodem

#include <stdio.h>

```
int main(){
```

```
int ch; // deklaracja zmiennej dla przeczytanego znaku
ch=getchar(); // przeczytanie znaku
printf("%c %d\n",ch,ch); // wypisanie tej samej wartości
} // dwa razy ale w różny sposób
```
## ćwiczenie – kopiowanie znaków z wejścia na wyjście

- wydaje się proste trzeba w pętli przeczytać znak i go wypisać
- problem kiedy zakończyć pętlę?
	- naturalne rozwiązanie wykorzystać informację o braku danych w strumieniu wejściowym
	- wprowadzenie z klawiatury znaku Ctrl-D oznacza koniec danych (pliku)
	- funkcja getchar() zwraca wtedy wartość EOF
- **•** jakiej pętli użyć?
	- naturalne wydaje się użycie pętli do

### z użyciem pętli do

```
#include <stdio.h>
int main(){
int ch; // deklaracja zmiennej dla znaku
do
 ch=getchar(); // przeczytanie znaku
 printf("%c",ch); // wypisanie znaku
while(ch!=EOF); // warunek kontynuacji pętli
}
```
## drobne problemy

- wypisywany jest również znak końca pliku
- trzeba wypisywanie znaku obłożyć warunkiem
- efekt jest mało "elegancki"
- przy okazji pojedynczy znak można wypisać inną (prostszą) funkcją putchar()

### z użyciem pętli do

```
#include <stdio.h>
int main(){
int ch; // deklaracja zmiennej dla znaku
do{
 ch=getchar(); // przeczytanie znaku
 if(ch!=EOF) putchar(ch); // wypisanie znaku
 }
while(ch!=EOF); // warunek kontynuacji pętli
}
```
## a może jednak użyć pętlę while?

- żeby sprawdzić warunek trzeba raz przeczytać znak przed pętlą
- w pętli też trzeba przeczytać po wypisaniu
- getchar() występuje dwukrotnie też mało elegancko

### z użyciem pętli while

```
#include <stdio.h>
int main(){
int ch; // deklaracja zmiennej dla znaku
ch=getchar(); // przeczytanie pierwszego znaku
while(ch!=EOF){
 putchar(ch); // wypisanie znaku
 ch=getchar(); // przeczytanie kolejnego znaku
 }
}
```
## typowo robi się to tak

#### lepiej i z użyciem pętli while

```
#include <stdio.h>
int main(){
int ch; // deklaracja zmiennej dla znaku
while((ch=getchar())!=EOF) // przeczytanie znaku i test na EOF
 putchar(ch); // wypisanie znaku
}
```
- czytanie znaku jest w nagłówku pętli wykonywane za każdym razem
- $\bullet$  jeśli warunek nie jest prawdziwy ciało pętli nie jest wykonane (nie wypisuje się wartości EOF
- konieczne są nawiasy, żeby najpierw wykonać podstawienie
- *→* wartością podstawienia jest podstawiana wartość
	- ciało pętli stanowi jedna instrukcja nie ma potrzeby (ale można) zawierać jej w klamry

### zlicz ile razy w strumieniu wejściowym wystąpiła litera 'a'

- czytaj znak po znaku
- $\bullet$  jeśli przeczytany znak to 'a' to zwiększ licznik o 1

#### zlicz literki 'a'

```
#include <stdio.h>
int main(){
int ch; // zmienna dla czytanego znaku
int licznik=0; // zmienna dla licznika
while((ch=getchar())!=EOF) // przeczytanie znaku i test na EOF
  if(ch=='a') licznik++; // jeśli znak to 'a' - zwiększ licznik
printf("ilość a: %d\n",licznik); // wypisz wynik
}
```
### podobne ćwiczenie

- zlicz ile jest lini w strumieniu wejściowym
- co to jest linia?
- *→* ciąg liter zakończony końcem lini
	- jak "wygląda" koniec lini?

*→* '\n'

### zlicz linie

```
#include <stdio.h>
int main(){
int ch; // zmienna dla czytanego znaku
int licznik=0; // zmienna dla licznika
while((ch=getchar())!=EOF) // przeczytanie znaku i test na EOF
 if(ch=='\n') licznik++; // jeśli koniec lini - zwiększ licznik
printf("ilość lini: %d\n",licznik); // wypisz wynik
}
```
### raz jeszcze podobne ćwiczenie

zlicz ile jest lini i wszystkich znaków w strumieniu wejściowym *→* obie wartości musimy wyznaczać w tej samej pętli

#### zlicz linie i znaki

```
#include <stdio.h>
int main(){
int ch; // zmienna dla czytanego znaku
int lini=0, znakow=0; // zmienne dla licznika lini i znaków
while((ch=getchar())!=EOF){ // przeczytanie znaku i test na EOF
  if(ch=='\n') lini++; // jeśli koniec lini - zwiększ licznik
  znakow++; // bezwarunkowo zwiększ licznik znaków
  }
printf("ilość lini: %d\nznaków: %d\n",lini,znaków);// wypisz wynik
}
```
- mamy dwie instrukcje w ciele pętli potrzebne klamry
- w formacie są dwa pola na oba wyniki, po znaku nowej lini nie chcemy odstępu, więc go nie ma w formcie

## podobne, ale jednak inne ćwiczenie

- zlicz ile razy w strumieniu wejściowym wystąpiły poszczególne znaki i wypisz te, które wystąpiły (i ile razy)
- *→* potrzebujemy wiele liczników dla każdego znaku jeden
- *→* struktura danych mieszcząca wiele wartości tego samego typu to tablica
	- tablica ma okeślony typ i rozmiar
	- do elementu tablicy odwołujemy się podając identyfikator tablicy i numer indeksu (w nawiasach kwadratowych)
	- **e** elementy tablicy są numerowane od '0'
	- o np. piąty element tablicy tab to tab[4]
	- o ostatni element 100 elementowej tablicy to tab [99]
- *→* kompilator nie sprawdza odwołań do nieistniejących elementów tablic (zbyt duży indeks lub ujemny), takie (błędne) odwołania prowadzą do nieprzewidywalnego działania programu

## podobne, ale jednak inne ćwiczenie

### zlicz znaki

```
#include <stdio.h>
int main(){
int ch,i; // zmienna dla znaku i pomocnicza
int licznik[256]; // tablica liczników
for(i=0;i<256;i++) licznik[i]=0; // zeruj liczniki
while((ch=getchar())!=EOF) // przeczytanie znaku i test na EOF
  licznik[ch]++; // zwiększ licznik znaku o wartości ch
for(i=32;i<127;i++) // tylko znaki drukowalne
  if(licznik[i]>0) // jeśli znak wystąpił
   printf("%c: %d\n",i,licznik[i]); // wypisz wynik
```
- }
- znak jest identyfikowany przez jego wartość (kod)
- wypisujemy sam znak i ilość jego wystąpień
- żeby uniknąć niespodzianek, wypisujemy tylko tzw. drukowalne znaki (o kodach od 32 do 126 włącznie)

int t[7]; // deklaracja t[3]=6; // podstawienie

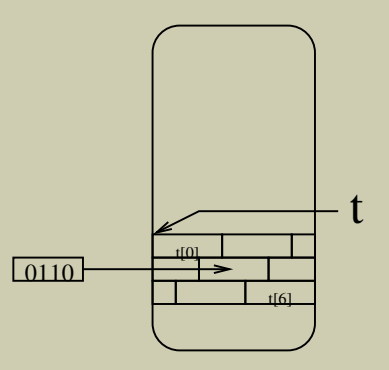

### tablice i wskaźniki

- **•** identyfikator tablicy (bez indeksu) to numer (adres) miejsca w pamięci, gdzie umieszczane są wartości elementów
- adres miejsca w pamięci nazywamy wskaźnikiem
- wskaźnik wskazuje miejsce zmiennej określonego typu sam ma typ "wskaźnik do . . . "
- **o** do odwołania się do wskazywanego miejsca używa się operatora "wyłuskania" – praktycznie to samo co odwołanie się do pierwszego elementu tablicy: \*p daje tą samą wartość co t[0]
- adres np. zmiennej uzyskujemy operatorem referencji &
- nazwa tablicy to stała wskaźnikowa (typu wskaźnik do . . . )
- operacja pobrania wartośći elementu jest równoważna pobraniu wartości wskazywanej przez nazwę tablicy, zwiększony o wartość indeksu:  $t[i]$  ma tą samą wartość co  $*(t+i)$

### podstawienie pod wskazywane miejsce w pamięci

int \*p; // deklaracja  $*p = 12$ ; // lub  $p[0] = 12$ ;

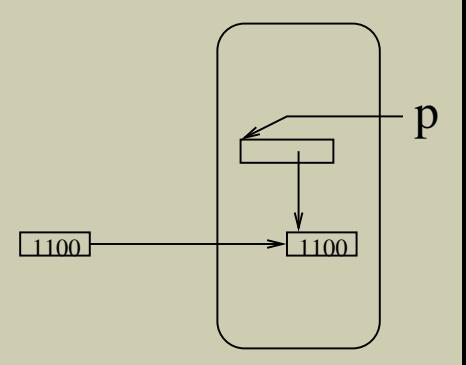

int \*p, a;  $p = k$ a; • lub np.: int t[10]; int \*p; p = t; // t to też wskaźnik • ale już nie np.: int t[10], \*p; int t[10];<br>
int \*p;<br>  $p = t$ ; // t to też wskaźnik<br>
ale już nie np.:<br>
int t[10], \*p;<br>
t = p; // t to stały wskaźnik

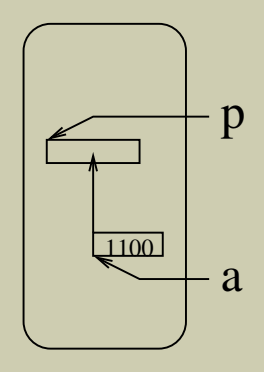

- napis (np. "Ala ma kota") jest tablicą znaków (elementów typu char)
- ilość elementów takiej tablicy to ilość znaków **plus jeden**
- **•** ten dodatkowy znak to tzw. znak końca napisu  $\sqrt{0}$  o wartości numerycznej (kodzie) rownym zero
- wykorzystują to liczne funkcje biblioteczne operujące na napisach
- tablicę znaków można inicjalizować stałym napisem podczas deklaracji (można pominąć rozmiar – wyliczy go kompilator): char text[]="Ala ma kota";
- przy okazji inne tablice też można inicjalizować wraz z deklaracją: int tab  $[]-\{1,2,3\}$ ;

### formatowane czytanie np. liczb

#### funkcja scanf()

int scanf(<*format*>, <*argumenty*>)

- *format* jest podobny do formatu dla funkcji printf()
- *argumenty* muszą wskazywać miejsce w pamięci, gdzie funkcja scanf() ma wpisać przeczytaną wartość – zwykle wskaźnik do zmiennej
- typ wskazywanej zmiennej musi być zgodny z opisem pola formatu
- do pola formatu dopasowywany jest najdłuższy możliwy ciąg znaków "pasujący" do pola formatu, pierwszy niepasujący znak pozostaje do dopasowywania do kolejnego pola
- scanf() zwraca ilość poprawnie przeczytanych wartości
- np. przeczytanie jednej liczby zmiennopozycyjnej: double x; scanf("%lf",&x);

### ćwiczenie

- przeczytaj liczbę i sprawdź, czy jest liczbą pierwszą
- sprawdzamy kolejno podzielniki, jeśli przez któryś się dzieli, to podana wartość nie jest liczbą pierwszą

#### sprawdź, czy podano liczbę pierwszą

```
#include <stdio.h>
int main(){
int x,i; // zmienna dla przeczytanej liczby i pomocnicza
int p=0; // 0 - oznacza,że mamy liczbę pierwszą, 1 - złożoną
scanf("%d",&x); // przeczytaj liczbę całkowitą
for(i=2;i*i<=x;i++) // wystarczy sprawdzać do sqrt(x)
  if(x%i==0) p=1; // sprawdź podzielność przez i
if(p==0) printf("%d jest pierwsze\langle n", x \rangle;
else printf("%d nie jest pierwsze\n",x);
}
```
### • % to operator wyliczania reszty z dzielenia

## kilka modyfikacji

- wystarczy sprawdzać, do znalezienia pierwszego podzielnika
- sprawdzanie podzielności można teraz uprościć (choć to trochę mniej czytelne)
- warunek p==0 można zastąpić !p lub samą wartością p i zamienić instrukcje za if i else

#### sprawdź, czy podano liczbę pierwszą

```
#include <stdio.h>
int main(){
int x,i; // zmienna dla przeczytanej liczby i pomocnicza
int p=0; // 0 - oznacza,że mamy liczbę pierwszą, 1 - złożoną
scanf("%d",&x); // przeczytaj liczbę całkowitą
for(i=2;(i*i<=x)||p;i++) // sprawdź do sqrt(x) lub p==1
  p=(x)(i == 0); // lub nawet: p=(x)(i);
if(p) printf("%d nie jest pierwsze\langle n^{\mu}, x \rangle;
else printf("%d jest pierwsze\n",x);
}
```
## operatory języka C

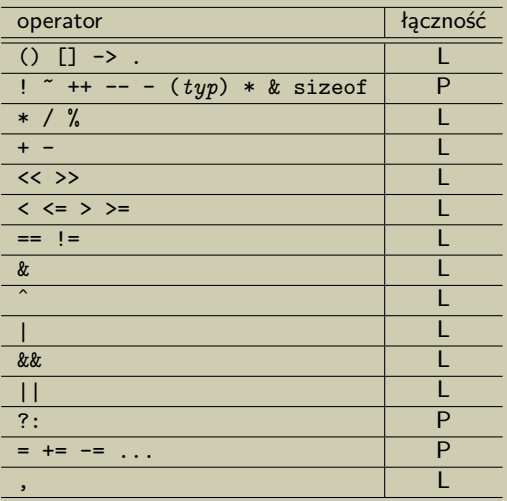

priorytet operatorów maleje z góry na dół tabeli

 $\bullet$  to są wszystkie operatory języka "C", nie wszystkie będą użyte w tym kursie

## krótki opis niektórych operatorów

- () operator wywołania funkcji np. funkcja(*arg1, arg2*)
- [] operator pobrania elementu tablicy np. tab<sup>[6]</sup>
- ! negacja logiczna !0 daje 1, !*niezero* daje 0
- ++ inkrementacja zmiennej np. x++ lub ++x
- -- dekrementacja zmiennej np. x-- lub --x
- negacja arytmetyczna (zmiana znaku wartości)
- (*typ*) operator rzutowania typu (zmiana typu wartości)
	- \* & operacje na wskaźnikach
- \* / % mnożenie, dzielenie, reszta z dzielenia
	- + dodawanie, odejmowanie
	- < <= porównaie (mniejszość) silna i słaba
	- > >= porównaie (większość) silna i słaba
- == != równość i nierówność
- && || logiczna koniunkcja i alternatywa
	- ?: trójargumentowy operator wyboru: a=b?c:d; działa jak: if(b) a=c; else a=d;
		- = podstawienie (coś bardzo innego niż porównanie)
	- += dodanie prawej strony do zmiennej np. a+=5 to (prawie) to samo co a=a+5

## uwagi ogólne do operatorów i ich własności

- inny priorytet wykonywania operatorów można wymusić obejmując nawiasami ( ) operator z jego argumentami (argumentem)
- niekiedy warto dodać nawiasy dla przejrzystości
- **•** łączność "L" ozancza, że z operatorów z równym priorytetem najpierw jest wykonywany ten z lewej strony  $($ "P" – ten z prawej)
- dla niektórych operatorów (np. porównania) łączność oznacza zupełnie co innego niż możnaby się spodziewać – należy unikać takich konstrukcji (jak np. a<b<c)
- podane dotąd informacje w zupełności wystarczają do napisania prostego programu przetwarzającego wartości numeryczne
- **•** to czego brakuje, to znajomość dostępnych funkcji bibliotecznych
- opisy funkcji bibliotecznych można znależć w trzeciej sekcji *manuala* (man 3 <*nazwa*>)